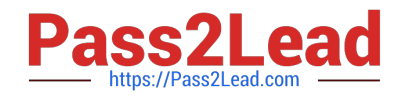

# **2V0-51.19Q&As**

VMware Professional Horizon 7.7 Exam 2019

# **Pass VMware 2V0-51.19 Exam with 100% Guarantee**

Free Download Real Questions & Answers **PDF** and **VCE** file from:

**https://www.pass2lead.com/2v0-51-19.html**

100% Passing Guarantee 100% Money Back Assurance

Following Questions and Answers are all new published by VMware Official Exam Center

**C** Instant Download After Purchase

**83 100% Money Back Guarantee** 

- 365 Days Free Update
- 800,000+ Satisfied Customers  $\epsilon$  or

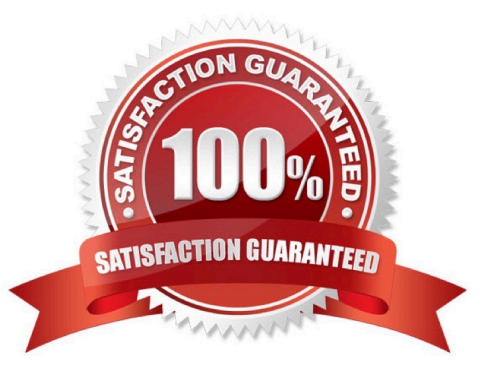

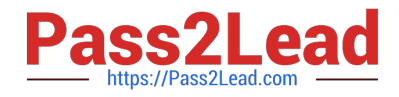

#### **QUESTION 1**

How can an administrator access the User Environment Manager console for the first time?

A. Deploy the User Environment Manager appliance, select the Flex management console option, then launch the management console application.

B. Deploy the User Environment Manager appliance, select the Flex management console option, then connect to the appliance at https://UEM-Console.vmware.com:9443/ui.

C. Launch the User Environment Manager installer, perform a Custom install, select the Flex management console option, then connect to the computer at https://UEM-Console.vmware.com:9443/ui.

D. Launch the User Environment Manager installer, perform a Custom install, select the Flex management console option, then launch the management console application.

Correct Answer: A

## **QUESTION 2**

In order for an administrator to utilize a Citrix deployment that includes Citrix NetScaler with VMware Identity Manager, what does the administrator need to deploy?

- A. A custom ICA file
- B. Integration Broker
- C. Citrix Receiver
- D. Citrix web interface

Correct Answer: B

Reference: https://pubs.vmware.com/identity-manager-27/index.jsp?topic=%2Fcom.vmware.wspresource\_27%2FGUID -13324012-A09E-4009-ACE0-74E54334948C.html

# **QUESTION 3**

What location will verify the successful installation of vRealize Operations for VMware Horizon?

- A. View Administrator Console
- B. Horizon Adapter Self Health Dashboard
- C. VMware vSphere Client
- D. vRealize Operation Manager log files on vCenter server

Correct Answer: B

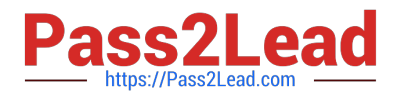

# **QUESTION 4**

When installing and configuring User Environment Manager, which features are the components of the installer?

A. VMware User Environment Manager, FlexEngine, Application Migration, Self-Support, VMware User Environment Manager management console

B. VMware User Environment Manager DirectFlex, Application Profiler, Self-Support, VMware User Environment Manager management console

C. VMware User Environment Manager FlexEngine, Application Profiler, Silo-Support, VMware User Environment Manager management console

D. VMware User Environment Manager FlexEngine, Application Migration, Silo-Support, VMware User Environment Manager management console

Correct Answer: A

#### **QUESTION 5**

When preparing a master image for a virtual desktop infrastructure environment, how should disk defragmentation be configured?

A. Run a disk defragmentation and then schedule automatic defragmentation tasks prior to publishing the desktop

B. Do not run a disk defragmentation but schedule automatic defragmentation tasks prior to publishing the desktop

C. Run a disk defragmentation and then disable automatic defragmentation tasks prior to publishing the desktop

D. Do not run a disk defragmentation but disable automatic defragmentation tasks prior to publishing the desktop

Correct Answer: C

Reference: https://docs.vmware.com/en/VMware-Horizon-7/7.1/view-71-setting-up-virtual-desktops.pdf

#### **QUESTION 6**

What is the minimum version of vSphere required to deploy instant clones?

- A. vSphere 5.5
- B. vSphere 6.0 Update 1
- C. vSphere 5.5 Update 3b
- D. vSphere 6.0 Update 2

Correct Answer: B

#### **QUESTION 7**

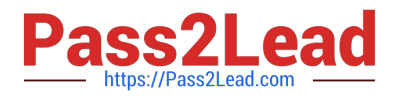

Refer to the exhibit.

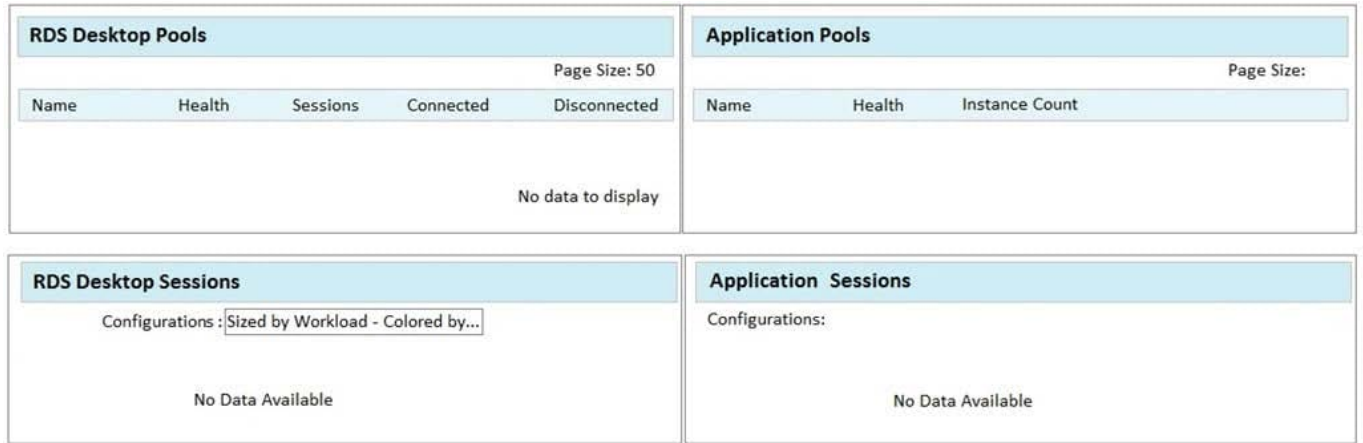

While using vRealize Operations for VMware Horizon you notice that the Horizon RDS Pools Dashboard displays the message in the exhibit.

What should be done to resolve the issue?

- A. Verify that the vRealize Operations for Horizon Desktops agent is installed on the RDSH servers
- B. Set the RDS Pools Dashboard as the default dashboard
- C. Ensure that RDS licensing has been configured for the RDS servers
- D. Configure the View Events database

Correct Answer: A

## **QUESTION 8**

What are two required Active Directory permissions for the Instant Clone Domain Admin account? (Choose two.)

- A. Read all properties
- B. Write all properties
- C. Create computer objects
- D. Full control
- Correct Answer: AC

Reference: https://docs.vmware.com/en/VMware-Horizon-7/7.0/com.vmware.horizon-view.installation.doc/ GUID-E91881F4-F8C0-48A5-A1A4-61577E287E29.html

# **QUESTION 9**

Which are two custom setup options when installing VMware Horizon Agent on a master image? (Choose two.)

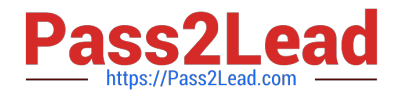

- A. USB Redirection
- B. Windows Media Multimedia Redirection
- C. VMWare Horizon Instant Clone Agent
- D. Unity Touch

Correct Answer: AD

Reference: https://docs.vmware.com/en/VMware-Horizon-7/7.3/horizon-virtualdesktops/GUID-61090F90186F-4932-BB0F-06902F0908B5.html

#### **QUESTION 10**

Which three are valid types of resources that can be integrated with VMware Identity Manager? (Choose three.)

- A. Horizon Flex resources
- B. Web Applications
- C. Citrix-published resources
- D. Microsoft Azure resources
- E. Horizon 7 resources
- Correct Answer: BCE

Reference: https://pubs.vmware.com/identity-manager-27/topic/com.vmware.ICbase/PDF/vidm-27resource.pdf

## **QUESTION 11**

Which two View graphics technologies are hardware accelerated? (Choose two.)

- A. vDGA
- B. vGPU
- C. 3dfx
- D. Soft 3D
- Correct Answer: AB

Reference: https://techzone.vmware.com/resource/deploying-hardware-accelerated-graphics-vmwarehorizon-7

## **QUESTION 12**

Which three Microsoft Windows desktop versions are supported by VMware User Environment Manager? (Choose three.)

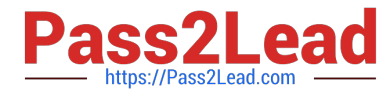

- A. Microsoft Windows 8.1
- B. Microsoft Windows 8
- C. Microsoft Windows XP
- D. Microsoft Windows 10
- E. Microsoft Windows 7

Correct Answer: ADE

Reference: https://docs.vmware.com/en/VMware-User-Environment-Manager/9.4/user-enviromentmanager94-installconfig.pdf

# **QUESTION 13**

What is the minimum virtual machine hardware version required to use VGPU?

A. 12 B. 9 C. 10

- 
- D. 11

Correct Answer: D

#### **QUESTION 14**

Within VMware User Environment Manager management console, which are correct Triggers for Triggered Tasks?

- A. Lock workstation, Unlock workstation, Disconnect session, and Reconnect session
- B. Disconnect workstation, Reconnect workstation, Lock session, and Unlock session
- C. Lock workstation, Unlock workstation, Logoff User, and Login User
- D. Restart workstation, Shutdown workstation, Disconnect session, and Reconnect session
- Correct Answer: A

Reference: https://docs.vmware.com/en/VMware-User-Environment-Manager/9.2/ com.vmware.user.environment.manager-adminguide/GUID-14F8DB16-7C26-4A76-9FD2

C437C6EA72E2.html

# **QUESTION 15**

When integrating a Citrix deployment in VMware Identity Manager, what can be done in the Administration Console with

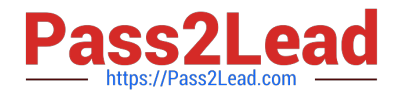

#### Citrix resources?

- A. Entitle users to those Citrix resources
- B. View the Citrix resources and their entitlements
- C. Modify the settings of the Citrix resources
- D. Manage Citrix-published applications and Citrix-published desktops

Correct Answer: B

[2V0-51.19 Study Guide](https://www.pass2lead.com/2v0-51-19.html) [2V0-51.19 Exam Questions](https://www.pass2lead.com/2v0-51-19.html) [2V0-51.19 Braindumps](https://www.pass2lead.com/2v0-51-19.html)